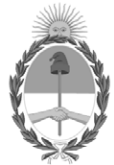

**República Argentina - Poder Ejecutivo Nacional** 2021 - Año de Homenaje al Premio Nobel de Medicina Dr. César Milstein

# **Disposición**

**Número: DI-2021-9133-APN-ANMAT#MS** 

DI-2021-9133-APN-ANMAT#MS<br>CIUDAD DE BUENOS AIRES<br>Martes 7 de Diciembre de 2021

**Referencia:** 1-0047-3110-003199-21-4

VISTO el Expediente Nº 1-0047-3110-003199-21-4 del Registro de esta Administración Nacional de Medicamentos, Alimentos y Tecnología Médica (ANMAT), y: CONSIDERANDO:

Que por las presentes actuaciones Johnson & Johnson Medical S. A. solicita se autorice la inscripción en el Registro Productores y Productos de Tecnología Médica (RPPTM) de esta Administración Nacional, de un nuevo producto médico.

Que las actividades de elaboración y comercialización de productos médicos se encuentran contempladas por la Ley 16463, el Decreto 9763/64, y MERCOSUR/GMC/RES. Nº 40/00, incorporada al ordenamiento jurídico nacional por Disposición ANMAT Nº 2318/02 (TO 2004), y normas complementarias.

Que consta la evaluación técnica producida por el Instituto Nacional de Productos Médicos, en la que informa que el producto estudiado reúne los requisitos técnicos que contempla la norma legal vigente, y que los establecimientos declarados demuestran aptitud para la elaboración y el control de calidad del producto cuya inscripción en el Registro se solicita.

Que corresponde autorizar la inscripción en el RPPTM del producto médico objeto de la solicitud.

Que se actúa en virtud de las facultades conferidas por el Decreto N° 1490/92 y sus modificatorios.

Por ello;

# EL ADMINISTRADOR NACIONAL DE LA ADMINISTRACIÓN NACIONAL

# DE MEDICAMENTOS, ALIMENTOS Y TECNOLOGÍA MÉDICA

#### DISPONE:

ARTÍCULO 1º.- Autorízase la inscripción en el Registro Nacional de Productores y Productos de Tecnología Médica (RPPTM) de la Administración Nacional de Medicamentos, Alimentos y Tecnología Médica (ANMAT) del producto médico marca nGEN nombre descriptivo Generador y nombre técnico Generadores de Lesión , de acuerdo con lo solicitado por Johnson & Johnson Medical S. A. , con los Datos Identificatorios Característicos que figuran al pie de la presente.

ARTÍCULO 2º.- Autorízanse los textos de los proyectos de rótulo/s y de instrucciones de uso que obran en documento N° IF-2021-88958671-APN-INPM#ANMAT .

ARTÍCULO 3º.- En los rótulos e instrucciones de uso autorizados deberá figurar la leyenda "Autorizado por la ANMAT PM 16-771 ", con exclusión de toda otra leyenda no contemplada en la normativa vigente.

ARTICULO 4°.- Extiéndase el Certificado de Autorización e Inscripción en el RPPTM con los datos característicos mencionados en esta disposición.

ARTÍCULO 5º.- La vigencia del Certificado de Autorización será de cinco (5) años, a partir de la fecha de la presente disposición.

ARTÍCULO 6º.- Regístrese. Inscríbase en el Registro Nacional de Productores y Productos de Tecnología Médica al nuevo producto. Por el Departamento de Mesa de Entrada, notifíquese al interesado, haciéndole entrega de la presente Disposición, conjuntamente con rótulos e instrucciones de uso autorizados y el Certificado mencionado en el artículo 4°.Gírese a la Dirección de Gestión de Información Técnica a los fines de confeccionar el legajo correspondiente.Cumplido, archívese.

# DATOS IDENTIFICATORIOS CARACTERÍSTICOS

PM: 16-771

Nombre descriptivo: Generador

Código de identificación y nombre técnico del producto médico, (ECRI-UMDNS): 12-327 Generadores de Lesión

Marca(s) de (los) producto(s) médico(s): nGEN

Modelos: Generador nGEN (D138401) y accesorios

Clase de Riesgo: III

Indicación/es autorizada/s:

El generador nGEN está indicado para su uso con catéteres compatibles para ablación cardíaca.

Período de vida útil: No corresponde

Condición de uso: Uso exclusivo a profesionales e instituciones sanitarias

Fuente de obtención de la materia prima de origen biológico: No Corresponde

Forma de presentación: unitaria

Método de esterilización: No Corresponde

Nombre del fabricante: 1. BIOSENSE WEBSTER, INC.

Lugar de elaboración: 1. 33 Technology Drive, Irvine, CA 92618, Estados Unidos.

Expediente N° 1-0047-3110-003199-21-4

N° Identificatorio Trámite: 28817

AM

Digitally signed by GARAY Valeria Teresa Date: 2021.12.07 22:57:08 ART Location: Ciudad Autónoma de Buenos Aires

Valeria Teresa Garay Subadministradora Nacional Administración Nacional de Medicamentos, Alimentos y Tecnología Médica

# **PROYECTO DE ROTULO Anexo III.B – Disposición ANMAT Nº 2318/02 (t.o. 2004) Generador nGEN y accesorios**

**Fabricante: BIOSENSE WEBSTER, INC.,** 33 Technology Drive, Irvine, CA 92618, Estados Unidos. **Importador:** JOHNSON & JOHNSON MEDICAL S.A., Mendoza 1259, C.P. C1428DJG Ciudad Autónoma de Buenos Aires. **Generador nGEN TM nGEN** ™ **REF:** según corresponda **Contenido:** 1 No estéril **Nº de serie:** xxxxxxxxxxx **Fecha de Fabricación:** yyyy-mm-dd Ver Instrucciones De Uso -1060 mbar 500 mbar  $V^{60^{\circ}C}$  $((\cdot,))$ **Director Técnico:** Farm. Guillermo Santiago Núñez MN 15936 **Autorizado por la ANMAT PM 16-771 Uso exclusivo a profesionales e instituciones sanitarias.**

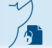

Página 1 de 1

# **Instrucciones de Uso**

#### **Anexo III.B – Disposición ANMAT Nº 2318/02 (t.o. 2004)**

#### **Generador nGEN y accesorios**

**3.1. Las indicaciones contempladas en el ítem 2 de este reglamento (Rótulo), salvo las que figuran en los ítems 2.4 y 2.5:**

**Fabricante: BIOSENSE WEBSTER, INC.,** 33 Technology Drive, Irvine, CA 92618, Estados Unidos.

**Importador:** JOHNSON & JOHNSON MEDICAL S.A., Mendoza 1259, C.P. C1428DJG Ciudad Autónoma de Buenos Aires.

#### **Generador nGEN**

**nGEN**<sup>™</sup> **REF:** según corresponda

**Contenido:** 1

No estéril

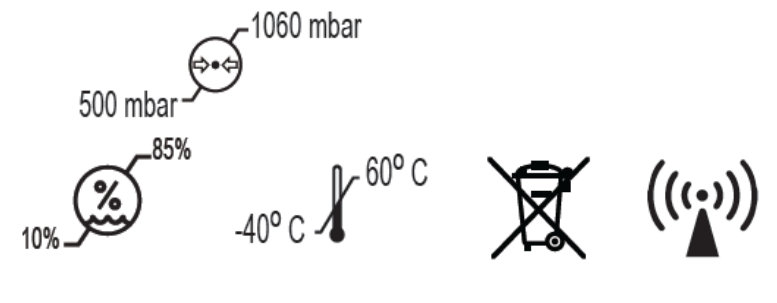

**Director Técnico:** Farm. Guillermo Santiago Núñez MN 15936

**Autorizado por la ANMAT PM 16-771**

**Uso exclusivo a profesionales e instituciones sanitarias.** 

**3.2. Las prestaciones contempladas en el ítem 3 del Anexo de la Resolución GMC N° 72/98 que dispone sobre los Requisitos Esenciales de Seguridad y Eficacia de los Productos Médicos y los posibles efectos secundarios no deseados:**

# **Descripción del producto**

El generador nGEN™ se ha diseñado para aplicaciones de ablación cardiaca. La finalidad es generar energía de radiofrecuencia (RF) durante el tiempo especificado para producir lesiones en el punto de aplicación con el fin de interrumpir las vías de conducción eléctrica anómalas del tejido cardiaco.

El generador nGEN™ consta de los siguientes componentes:

• Monitor nGEN™: el monitor es un ordenador con pantalla táctil que contiene el software del generador nGEN™. El monitor dispone de un mando de control y botones físicos de arranque y parada. También puede usar un segundo monitor opcional.

• Consola nGEN™: la consola produce y controla la administración de energía de RF. La consola también se conecta y comunica con los catéteres terapéuticos y otros dispositivos.

• Fuente de alimentación de nGEN™: la fuente de alimentación suministra corriente a la consola.

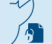

• Pedal nGEN™: el pedal es un método alternativo para iniciar y detener una sesión de ablación.

• Cables: el generador nGEN™ se suministra con cables para conectar los componentes del generador entre sí y con otros dispositivos.

#### **Manuales del usuario para el generador nGEN™**

En el manual general y en uno o varios manuales de funcionamiento del catéter se encuentran todas las instrucciones de uso del generador nGEN™.

• Este manual general describe las características y funciones del generador nGEN™ independientemente de los catéteres empleados.

• Los manuales de funcionamiento del catéter describen las características y funciones del generador nGEN™ para los catéteres seleccionados

#### **Advertencias**

Antes de usar el generador nGEN™, lea y asegúrese de entender por completo este manual del usuario y el manual de funcionamiento del catéter seleccionado. También debe leer y comprender las instrucciones de uso de todos los dispositivos conectados al generador.

#### **Aspectos generales**

1. Los procedimientos de ablación cardíaca deben ser realizados por médicos con la formación exhaustiva requerida para aplicar las técnicas de ablación con catéteres de RF.

2. El generador solo se puede usar en laboratorios de electrofisiología (LE) que cumplan los requisitos aplicables a entornos médicos establecidos en la norma IEC 60601-1. 2

3. No permita que los conectores de los catéteres y de los cables de interfaz entren en contacto con piezas conductoras, como, por ejemplo, tomas de corriente u objetos metálicos. Esto puede provocar lesiones o incluso la muerte del paciente por electrocución.

4. No exponga al paciente a piezas metálicas con toma a tierra o con una capacidad de conducción de tierra considerable, como, por ejemplo, los soportes de la mesa de operaciones. Se recomienda usar paños antiestáticos.

5. Evite que haya cualquier contacto de piel entre las distintas partes del cuerpo del paciente (por ejemplo, entre los brazos y el tronco).Puede utilizar gasa seca o un material estéril similar para evitar el contacto de la piel.

6. No sustituya ni modifique ninguno de los componentes del generador nGEN™ ni los sustituya por componentes de otros fabricantes. Si lo hiciera el comportamiento del generador nGEN™ podría verse afectado negativamente. El uso de cables incompatibles puede provocar un aumento de las emisiones o un descenso de la inmunidad del generador nGEN™.

7. Conecte al generador nGEN™ únicamente dispositivos recomendados por Biosense Webster. No use valores superiores al voltaje nominal máximo para los dispositivos. Consulte las instrucciones de uso de los dispositivos para obtener más información.

8. Inspeccione visualmente todos los componentes con regularidad. No use componentes que tengan cables defectuosos o cuyo aislamiento presente grietas.

9. No utilice datos de ablación almacenados electrónicamente para el diagnóstico, ya que estos están pensados para servir exclusivamente con fines de estudio y archivo.

10. Cuando trabaje con el generador nGEN™ en un laboratorio equipado con un sistema de navegación magnética Stereotaxis Niobe™ (MNS), asegúrese de que los imanes del MNS se han retirado.

#### **Conexiones y seguridad del sistema**

1. La persona que conecta el generador y otros dispositivos entre sí o que usa el generador y otros dispositivos es responsable de la instalación y el funcionamiento según lo establecido en la norma IEC 60601-1 y la documentación del generador y el resto de dispositivos.

2. Si hay varios dispositivos conectados al generador y entre sí, las conexiones deben ser seguras de forma individual y en su conjunto, según lo especificado en la norma IEC 60601-1 y sus normas relacionadas. Todos los dispositivos tienen que cumplir con la norma IEC 60601-1 y sus normas relacionadas cuando se encuentren en el área del paciente.

3. Coloque la fuente de alimentación de nGEN™ en una superficie estable y que no resbale. No apile la fuente de alimentación sobre otros equipos. Puede colocar la consola nGEN™ sobre la fuente de alimentación. No apile la consola sobre ningún otro equipo.

4. No apile ningún otro equipo sobre la consola nGEN™ ni la fuente de alimentación nGEN™. No use el generador apilado o junto a otros equipos. No bloquee los orificios de ventilación de los laterales de la consola, la fuente de alimentación ni el monitor, ya que eso puede obstruir la circulación del aire e impedir que se enfríen correctamente los componentes del interior.

5. Para evitar el riesgo de que se produzcan descargas eléctricas, conecte el cable de alimentación a una conexión de alimentación eléctrica mural que cumpla con lo dispuesto en la Sección 15.1, Especificaciones.

6. Para proteger el sistema de aislamiento, al generador solo se pueden conectar equipos electromédicos clasificados.

7. Mantenga el generador alejado de posibles focos de humedad, de contaminación y de contacto con sustancias explosivas.

8. No utilice el generador en presencia de gases inflamables ni entornos ricos en oxígeno. En caso de saturación de oxígeno, determinados materiales como el algodón, la lana y la gasa se pueden inflamar por las chispas generadas durante el uso correcto del generador. En el caso de las sustancias inflamables usadas como productos de limpieza y desinfección o como disolventes para adhesivos, es necesario esperar hasta que se evaporen antes de iniciar la ablación por RF.

9. No conecte los componentes del generador a una regleta con varios enchufes. El uso de una regleta con varios enchufes puede afectar negativamente al rendimiento o presentar un riesgo para la seguridad de usuarios, pacientes y personal médico.

10. Asegúrese de que los conectores de los catéteres y los cables de conexión estén completamente secos antes de conectarlos al generador. Si los conectores no están completamente secos es posible que los cables no funcionen bien.

11. Cuando el generador esté encendido, pero no se esté usando mantenga los componentes activos del generador y los cables de conexión lejos del paciente para evitar descargas eléctricas.

12. No conecte ni desconecte ningún cable de la consola, la fuente de alimentación ni el monitor mientras estén encendidos. De lo contrario, podría provocar un funcionamiento incorrecto o daños permanentes

13. Cuando el generador está apagado, el cable de alimentación sigue suministrando corriente al generador. Para detener por completo el suministro de corriente, desenchufe el cable de alimentación.

14. No coloque fluidos cerca de los componentes del generador. No coloque ningún componente (excepto el pedal) en el suelo. Si entra algún fluido en el generador, deje de usarlo y póngase en contacto con el servicio al cliente.

15. Los marcapasos implantables y los desfibriladores cardioversores implantables (DCI) pueden resultar afectados negativamente por la corriente de RF. Es importante disponer de fuentes externas temporales de estimulación y desfibrilación durante la ablación. Reprograme

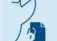

temporalmente el sistema de estimulación en el ajuste mínimo de salida desactívelo para minimizar el riesgo de una estimulación inadecuada. Tenga la máxima precaución durante la ablación cuando el catéter esté cerca de las derivaciones permanentes auriculares o ventriculares. Desactive el DCI durante la ablación. Realice el análisis completo del dispositivo implantable después de la ablación.

16. El cable de conexión de ECG para el generador establece una conexión eléctrica directa con el corazón del paciente. El uso indebido de esta conexión puede poner en peligro la vida del paciente. Las quemaduras de la piel en el lugar donde están aplicados los electrodos de ECG también pueden ser un indicio de fuga de corriente incontrolada. Las variaciones de las señales de superficie de referencia de ECG indican una fuga de corriente de RF incontrolada a través de los electrodos de ECG. Si sucede esto, asegúrese de que los dispositivos de ECG son adecuados para esta aplicación.

17. El generador es un emisor de radiación no ionizante y puede provocar interferencias electromagnéticas con otros dispositivos. Para minimizar las interferencias electromagnéticas, aleje el generador de los demás dispositivos electrónicos. Para obtener más información, consulte la Sección 15.6, Información sobre compatibilidad electromagnética (CEM) y descripción técnica.

18. Para evitar daños en el cable del pedal, no sujete el pedal por el cable ni enrolle el cable al pedal.

19. Para evitar daños en los cables de conexión, no los enrolle alrededor del generador ni de ningún otro equipo. El enrollamiento de los cables de conexión alrededor del equipo durante el funcionamiento normal del generador crea campos inductores que podrían dar lugar a interpretaciones incorrectas y/o errores de medición.

20. Los dispositivos electromédicos precisan de medidas de seguridad especiales en relación con la compatibilidad electromagnética (CEM). Este equipo genera, usa y puede irradiar energía de RF. Por lo tanto, si no se instala y usa de acuerdo con las instrucciones de este manual de usuario, puede producir interferencias perjudiciales en las comunicaciones por radio. De forma similar, los equipos de comunicación portátiles y móviles pueden provocar interferencias que influyan negativamente en el funcionamiento del dispositivo. Para obtener más información, consulte la Sección 15.6, Información sobre compatibilidad electromagnética (CEM) y descripción técnica.

21. El generador solamente lo puede abrir el personal autorizado por Biosense Webster. Cuando se abre el generador, las piezas de alto voltaje o muy calientes que hay en su interior quedan accesibles y pueden provocar lesiones. La apertura del generador por parte de alguna persona no autorizada anulará la garantía. No se permite ninguna modificación del generador.

# **Durante el procedimiento de ablación**

1. Existe un riesgo asociado con la acumulación de líquidos inflamables debajo del paciente, por encima del paciente o en el propio paciente (por ejemplo, entre el paciente y la camilla o entre los pliegues de la piel, las axilas, el ombligo o la vagina). Elimine el líquido que se haya podido acumular en estas zonas antes de encender el generador.

2. No realice una desfibrilación durante un procedimiento de ablación. Detenga la ablación antes de iniciar la desfibrilación.

3. No conecte un estimulador al generador a menos que así se indique específicamente en las instrucciones de uso del estimulador. Si lo hace, podría inducir una fibrilación ventricular o la formación de microburbujas en la sangre dentro del corazón. Las microburbujas en la sangre se han asociado con un mayor riesgo de padecer embolia.

4. Hay numerosos electrocardiógrafos a los que se puede conectar directamente un estimulador. El estimulador debe estar aislado galvánicamente (o desconectado físicamente) antes de activar la corriente de RF. El motivo de esto esla 2001e 2005 (1967 ble RNEMEME ABIMAT<br>Página 4 de 20<br>El presente documento electrónico ha sido firmado digitalmente en los términos de la Ley N° 25.506, el Decreto del generador y el estimulador. Si la conexión no está aislada, la interfaz del paciente y el aislamiento de seguridad del estimulador podrían resultar dañados. La transferencia de energía de RF a los electrodos conectados al estimulador también puede provocar una descarga eléctrica que puede ocasionar lesiones al paciente, como una inducción de fibrilación ventricular.

5. Para minimizar las perturbaciones eléctricas en los registros de ECG, coloque los cables de conexión del catéter de tal forma que no toquen al paciente ni a los demás cables. Para un trazado de ECG óptimo, mantenga los electrodos de superficie activos que no se están usando a una distancia adecuada del paciente. Además, se recomienda conectar la fuente de alimentación de nGEN™, el sistema de registro, la bomba de irrigación opcional y la fuente de alimentación de la PIU del sistema CARTO™ opcional a la misma masa de protección.

6. Para prevenir que se produzca un desplazamiento de MAP en el Sistema CARTO™, lleve a cabo las siguientes acciones antes de inicializar la visualización del catéter: 1) aplique un electrodo indiferente al paciente; 2) conecte el electrodo indiferente al generador; y 3) conecte el generador al Sistema CARTO™ y encienda el generador. No apague el generador mientras se esté iniciando la visualización del catéter.

7. Asegúrese de que el electrodo de ablación activo del catéter no está en contacto con otro catéter o con otro conductor metálico, como la derivación de un marcapasos implantado o un electrodo de monitorización. Esto podría dar lugar a una conducción incontrolada de la energía de RF a otras partes del cuerpo, o a un aumento incontrolado del tamaño efectivo del electrodo de ablación activo. Si el generador y el equipo de monitorización se usan simultáneamente en un mismo paciente, coloque los electrodos de monitorización que no tengan resistencias protectoras ni filtros de RF lo más lejos posible del electrodo de ablación. No se recomienda el uso de electrodos de monitorización de aguja. Se recomienda el uso de sistemas de monitorización con dispositivos limitadores de corriente de alta frecuencia.

8. Una descarga electrostática (ESD) puede dar lugar a densidades de corriente extremadamente altas en la punta del catéter, lo que puede provocar lesiones al paciente. Cuando el catéter esté en el cuerpo del paciente, no toque las clavijas del conector en el extremo del catéter ni las clavijas del conector en el extremo del cable. Utilice ropa adecuada y trabaje en un entorno debidamente protegido.

9. Compruebe continuamente la medición de impedancia del generador durante la aplicación de energía de RF. Si se observa un aumento repentino de la impedancia, detenga la administración de energía de RF, ya que un incremento rápido podría ser indicativo de un problema (por ejemplo, una quemadura y la formación de un coágulo en el electrodo de ablación). La presencia de coágulos en el electrodo de ablación puede reducir el nivel de administración de energía y podría provocar una embolia. Si se sospecha de la existencia de una quemadura o un coágulo, extraiga el catéter del cuerpo del paciente. Siga las instrucciones de uso del catéter para la limpieza, manipulación y comprobación correctas de la permeabilidad de irrigación (si procede) antes de volver a insertar el catéter.

10. Cada catéter tiene indicaciones, contraindicaciones y advertencias o precauciones específicas de ese catéter. Antes de usar cualquier catéter con el generador nGEN™, lea las instrucciones de uso del catéter. No supere los parámetros de ablación especificados en las instrucciones de uso del generador. No deshabilite las alarmas asociadas a los parámetros de corte, ya que la desactivación de estas alarmas podría deshabilitar la capacidad del generador de comprobar los parámetros de seguridad.

11. Para reducir al mínimo el riesgo para el paciente, no supere la duración de ablación recomendada en las instrucciones de uso del catéter.

12. Ajuste la potencia de RF en el nivel más bajo adecuado para el procedimiento correspondiente. El uso de una potencia de RF excesiva puede dar lugar a eventos adversos como fístula esofágica, lesiones esofágicas o pericarditis. Consulte las instrucciones de uso Jenne normale con el método relacionada con el ajuste de potencia del catéter.

Página 5 de 20

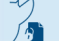

El presente documento electrónico ha sido firmado digitalmente en los términos de la Ley N° 25.506, el Decreto N° 2628/2002 y el Decreto N° 283/2003.-<br>El presente documento electrónico ha sido firmado digitalmente en los

13. No use ajustes de temperatura superiores a los recomendados en las instrucciones de uso de los catéteres. Las temperaturas de ablación altas pueden tener como resultado la formación de coágulos, quemaduras en el tejido cardiaco o los vasos, y/o la evaporación de fluido intersticial e intracelular.

14. Nota: La temperatura mostrada en el generador es la temperatura del termopar del electrodo de ablación del catéter y no representa necesariamente la temperatura del tejido ni del área de contacto entre el electrodo y el tejido. Esto es aplicable especialmente cuando se usa un catéter irrigado.

Si se usa un catéter irrigado, la medición de la temperatura refleja la temperatura del electrodo irrigado enfriado y no la temperatura del tejido. La temperatura del tejido puede ser claramente superior y puede aumentar el riesgo de ráfaga de vapor.

El generador no es compatible con catéteres con termistores.

15. Emplee la práctica clínica habitual para comprobar la ubicación del catéter durante todo el procedimiento, ya que si no lo hace el catéter puede quedar colocado incorrectamente. Para evitar posibles lesiones a los pacientes y al personal médico, no inicie la administración de energía de RF hasta que el catéter esté colocado en el área de ablación prevista, la punta del catéter esté fuera de la vaina y los parámetros de ablación (temperatura e impedancia) se encuentren dentro del intervalo oportuno.

16. Cuando el generador se usa con catéteres irrigados, el personal del hospital es responsable de monitorizar el flujo de irrigación para evitar los posibles problemas que puede provocar un flujo de irrigación insuficiente. Compruebe la cámara de goteo para asegurarse de que las gotas se forman continuamente. Esto indica que el fluido está llegando al catéter. Sustituya la bolsa de la solución de irrigación según sea necesario entre una ablación y otra para evitar tener que interrumpir una sesión de ablación por falta de fluido de irrigación. Para obtener información sobre los flujos recomendados, consulte las instrucciones de uso del catéter.

No purgue el catéter cuando ya se le ha insertado al paciente.

17. Si aumenta rápidamente la temperatura durante la ablación con catéteres irrigados, compruebe la permeabilidad del catéter extrayéndolo del paciente para verificar que fluye el fluido de irrigación.

18. Cuando la ablación tiene lugar cerca de estructuras anatómicas adyacentes, tome las medidas de precaución oportunas para reducir al mínimo los daños colaterales en las estructuras adyacentes.

19. Cuando la ablación tiene lugar cerca del esófago (a lo largo de la pared posterior de la aurícula izquierda), tome las medidas de precaución oportunas para evitar provocar una lesión en el esófago. Estas medidas pueden ser por ejemplo comenzar la ablación con energía de RF reducida, reducir el tiempo de aplicación, aumentar el intervalo de tiempo entre ablaciones, visualizar el esófago y monitorizar la temperatura esofágica intraluminal.

20. Cuando la ablación tiene lugar cerca del nervio frénico, tome las medidas de precaución oportunas para evitar dañar el nervio frénico, incluida la reducción adecuada de la potencia de RF y la estimulación para identificar la proximidad del electrodo de ablación al nervio.

21. No aplique estimulación y ablación desde el mismo electrodo.

22. Si aparecen repetidamente mensajes de alarma, deje de usar el generador y póngase en contacto con el servicio al cliente. Para obtener información sobre mensajes específicos, consulte la Sección 17, Solución de problemas.

23. Si tiene alguna duda sobre el correcto funcionamiento del generador, detenga inmediatamente la administración de energía de RF

### **Electrodos indiferentes**

Es necesario el uso de un electrodo indiferente cuando se realiza la ablación. Para garantizar la protección del paciente, el generador no permitirá que comience la ablación si falta un electrodo indiferente, y detendrá la ablación si un electrodo indiferente se separa de la piel del paciente durante una sesión de ablación.

En ambos casos el generador muestra un mensaje de alarma, emite un tono de alarma e impide que empiece la ablación o detiene la ablación si ya ha empezado. Cuando se coloca o se vuelve a conectar el electrodo indiferente dividido, se apaga la alarma y la ablación puede comenzar o continuar.

El uso incorrecto de los electrodos indiferentes puede producir un comportamiento erróneo del electrodo indiferente o quemaduras en la piel. Lea atentamente las siguientes advertencias.

1. Use únicamente electrodos indiferentes divididos con una superficie de ≥ 124 cm<sup>2</sup> que cumpla con la norma IEC/EN 60601-2-2. Para obtener información sobre los electrodos indiferentes compatibles, póngase en contacto con el servicio al cliente o un representante de Biosense Webster.

2. No use el electrodo indiferente si el sello del envase está roto ni si está caducado.

3. No use el electrodo indiferente si el parche, el cable o el conector parecen deteriorados ni si el adhesivo conductivo está seco. No utilice gel para electrodos con el electrodo indiferente.

4. No modifique el electrodo indiferente. Su modificación puede afectar negativamente al rendimiento o presentar un riesgo para la seguridad de usuarios, pacientes y personal médico.

5. No enrolle el cable del electrodo indiferente. Para evitar lesiones en los usuarios, los pacientes y el personal médico, no permita que ninguna de las piezas conductoras del electrodo indiferente entre en contacto con ninguna otra pieza conductora.

6. Coloque el electrodo indiferente sobre una zona muscular suave y bien vascularizada, cerca del corazón, y en un lugar que no interfiera con otros parches del paciente. Afeite y desengrase la piel. Asegúrese de que el electrodo indiferente esté en contacto completo con el paciente. No permita que los bordes adyacentes del electrodo indiferente se toquen ni se solapen. Compruebe que no hay burbujas ni pliegues entre la piel y el electrodo indiferente. Si no se produce un contacto completo pueden producirse quemaduras en la piel y un funcionamiento erróneo del electrodo indiferente.

7. No coloque el electrodo indiferente en las ubicaciones siguientes: cicatrices, piel inflamada, partes óseas del cuerpo, implantes metálicos, tejido subcutáneo muy adiposo. La colocación inadecuada del electrodo indiferente puede producir necrosis por presión.

8. Si usa la configuración de funcionamiento habitual del generador, un nivel de potencia de RF bajo o un problema en el catéter de ablación pueden indicar que el electrodo indiferente no está colocado correctamente o que el contacto del electrodo con el cable de conexión es inadecuado.

9. Para impedir la formación de posibles necrosis por presión, no pegue el electrodo indiferente al cuerpo con cinta adhesiva ni aplique ninguna presión al electrodo indiferente.

10. No recoloque el electrodo indiferente tras la aplicación inicial.

11. Si el paciente se recoloca, compruebe que el electrodo indiferente sigue conectado correctamente y que está en contacto completo con la piel del paciente.

12. No esterilice ni reutilice el electrodo indiferente, ya que si lo hace puede poner en compromiso su funcionamiento.

13. El generador no ha sido validado para su uso con un electrodo indiferente en combinación con otras fuentes de calor, como mantas térmicas. El calor acumulado resultante podría producir quemaduras de piel. producir quemaduras de piel.<br>
Página 7 de 20<br>
El presente documento electrónico ha sido firmado digitalmente en los términos de la Ley N° 25.506, el Decreto N° 2628/2002 y el Decreto N° 283/2003.-

# **Uso Previsto**

El generador nGEN™ está indicado para su uso con catéteres compatibles para ablación cardiaca.

**3.3. Cuando un producto médico deba instalarse con otros productos médicos o conectarse a los mismos para funcionar con arreglo a su finalidad prevista, debe ser provista de información suficiente sobre sus características para identificar los productos médicos que deberán utilizarse a fin de tener una combinación segura;**

#### **Compatibilidad con materiales**: **ADVERTENCIA**

Use únicamente accesorios compatibles suministrados o recomendados por Biosense Webster. El uso de accesorios no compatibles puede influir negativamente en el funcionamiento del generador.

Los componentes siguientes se suministran como parte de la adquisición inicial del generador nGEN™.

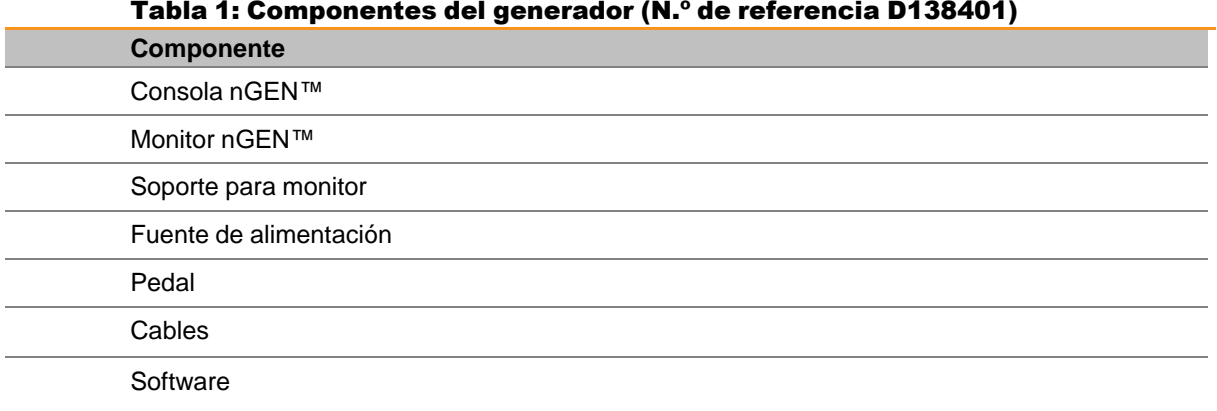

#### Tabla 1: Componentes del generador (N.º de referencia D138401)

Para obtener información sobre los modelos compatibles de electrodos indiferentes y catéteres de ablación cardiaca y las versiones compatibles del sistema CARTO™, los sistemas de registro, los estimuladores y otros dispositivos, póngase en contacto con el servicio al cliente o un representante de Biosense Webster.

Nota: Es posible que se desarrollen otros accesorios compatibles durante el ciclo de vida útil del generador. Póngase en contacto con su representante de Biosense Webster para obtener más información.

**3.4. Todas las informaciones que permitan comprobar si el producto médico está bien instalado y pueda funcionar correctamente y con plena seguridad, así como los datos relativos a la naturaleza y frecuencia de las operaciones de mantenimiento y calibrado que haya que efectuar para garantizar permanentemente el buen funcionamiento y la seguridad de los productos médicos;**

# **Configuración y conexiones del sistema**

Esta sección describe cómo conectar los componentes del generador e identifica los dispositivos y cables que aparecen en las ilustraciones. IF-2021-88958671-APN-INPM#ANMAT Nota: Inmediatamente después de la recepción del generador, extraiga los componentes de las cajas de transporte e inspeccione si han sufrido algún daño o desperfecto. Las reclamaciones por daños solamente se pueden presentar si se ha informado de inmediato a Biosense Webster o a la empresa de transporte.

# **Componentes y cables del generador nGEN™ y otros dispositivos**

La zona gris de la ilustración siguiente contiene los componentes principales del generador nGEN™ y las líneas verdes indican las conexiones necesarias. Las zonas azules contienen los componentes y dispositivos opcionales del generador nGEN™, y las líneas azules indican conexiones opcionales.

Si a un dispositivo llegan dos líneas azules la conexión con ese dispositivo puede realizarse de cualquiera de las dos maneras.

Se pueden conectar sistemas de registro y estaciones de trabajo del Sistema CARTO™ al monitor secundario exactamente igual que al monitor principal.

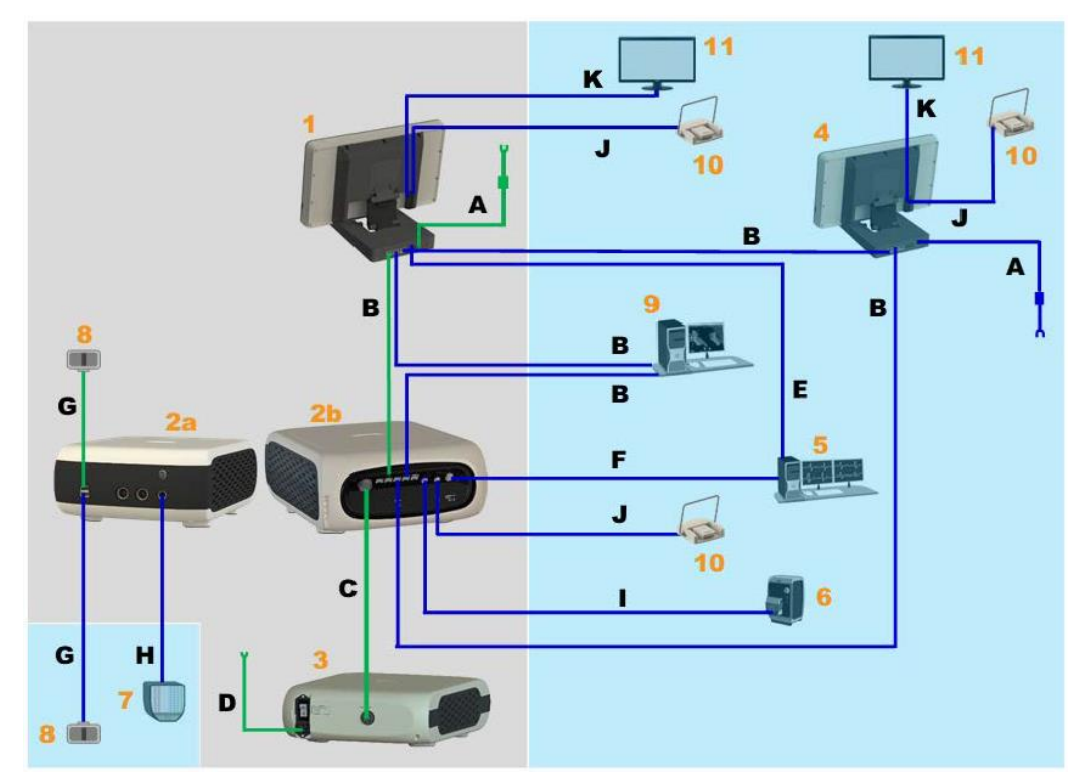

Figura 7: Componentes y cables del generador nGEN™ y otros dispositivos

Nota: Para obtener más información sobre las conexiones de los catéteres, consulte el manual de funcionamiento del catéter.

#### Tabla 11: Dispositivos

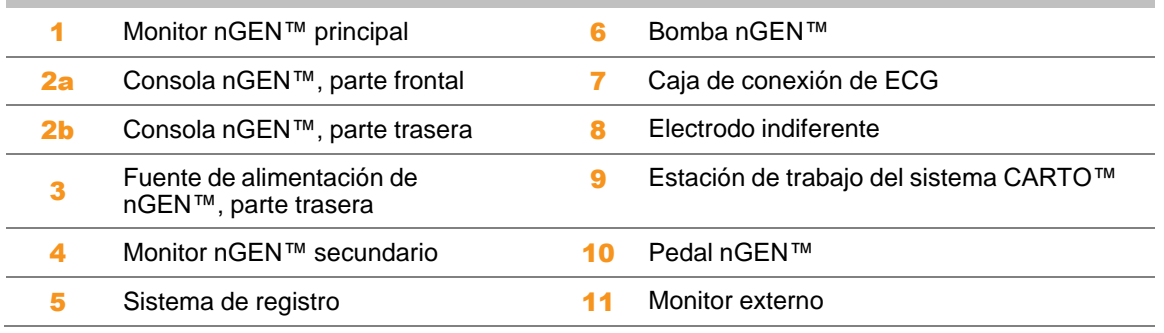

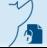

Página 9 de 20

#### **Monitor en riel de la cama del paciente**

El monitor principal y el monitor secundario se pueden acoplar al riel de la cama del paciente gracias al mecanismo de fijación del monitor al riel de la cama del nGEN™. Antes de colocar el mecanismo de fijación se ha de desacoplar el soporte del monitor del monitor.

#### **Funcionamiento del generador: Resumen**

#### **Inspección de seguridad del funcionamiento**

Para garantizar la seguridad del generador, inspeccione el generador antes de cada uso. Si falla cualquiera de estas comprobaciones póngase en contacto con el servicio al cliente. Compruebe que:

• Los componentes del generador y otros dispositivos están conectados correctamente (consulte la Sección Componentes y cables del generador nGEN™ y otros dispositivos).

- Los componentes, los otros dispositivos y los cables no presentan daños visibles.
- No hay objetos extraños en los cables y sus conexiones.

• El mando de control, el botón Más y los botones Menos se encuentran firmemente sujetos y que los valores de la pantalla cambian según lo previsto al girar el mando o pulsar firmemente los botones.

• El pedal no está dañado y funciona correctamente (consulte la Sección Pedal nGEN™).

• Cuando el generador está encendido, se encienden brevemente las luces de señal LED tras los botones de la parte frontal de la consola y suena el tono de inicio.

Para garantizar la seguridad del generador, las reparaciones solamente pueden ser realizadas por Biosense Webster, un técnico autorizado por Biosense Webster o un centro de servicio técnico autorizado por Biosense Webster. El mantenimiento del generador debe ser realizado como mínimo una vez al año por Biosense Webster, un técnico autorizado por Biosense Webster o un centro de servicio técnico autorizado por Biosense Webster.

#### **Inicio del sistema generador**

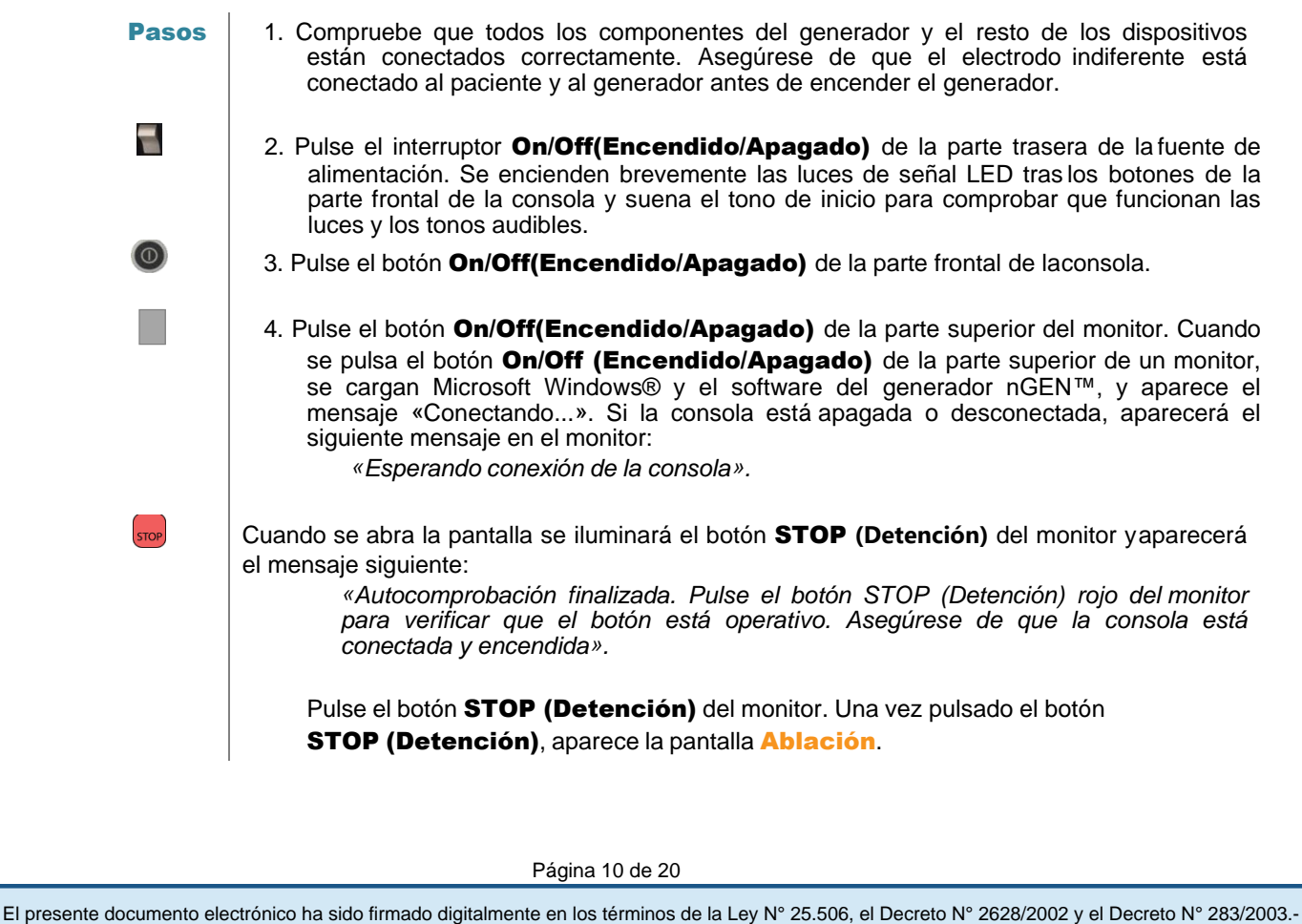

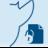

Página 10 de 20

- 5. Cuando use dos monitores, pulse el botón On/Off (Encendido/Apagado) dela parte superior del segundo monitor. Cuando aparezca el mensaje descrito enel Paso 5, pulse el botón STOP (Detención) del segundo monitor.
	- 6. Aparece el siguiente mensaje en el segundo monitor si se designa comomonitor principal:

*«El otro monitor conectado está identificado como monitor principal. Si desea que este monitor sea el principal, acceda al otro monitor y desígnelo como monitor secundario antes de pulsar el botón de debajo* Mantener este monitor como principal*».*

- 7. Para designar el segundo monitor como monitor secundario, pulse el botón Cambiar este monitor a secundario.
- 8. Si las versiones de software de los dos monitores son diferentes, el generadoremitirá una alarma en el monitor principal y mostrará este mensaje en el monitor secundario: *«La versión del software de este monitor no coincide con la versión desoftware del monitor principal».*

*Use únicamente un monitor hasta que el software se actualice.* Consulte la *Sección 17, Símbolos y etiquetas*

9. Una vez que la consola se conecte al monitor, aparecerán estos mensajes: *«Autocomprobación finalizada. Pulse el botón STOP (Detención) rojo del monitor para verificar que el botón está operativo. Asegúrese de que la consola está conectada y encendida». «El sistema debe ser calibrado el [fecha]».*

**Apagado del sistema generador**

# Figura 10: Botones de apagado

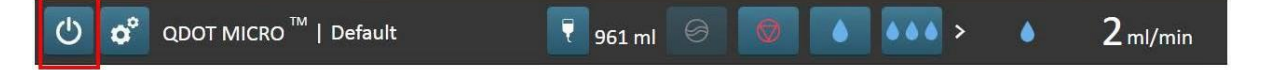

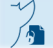

Página 11 de 20

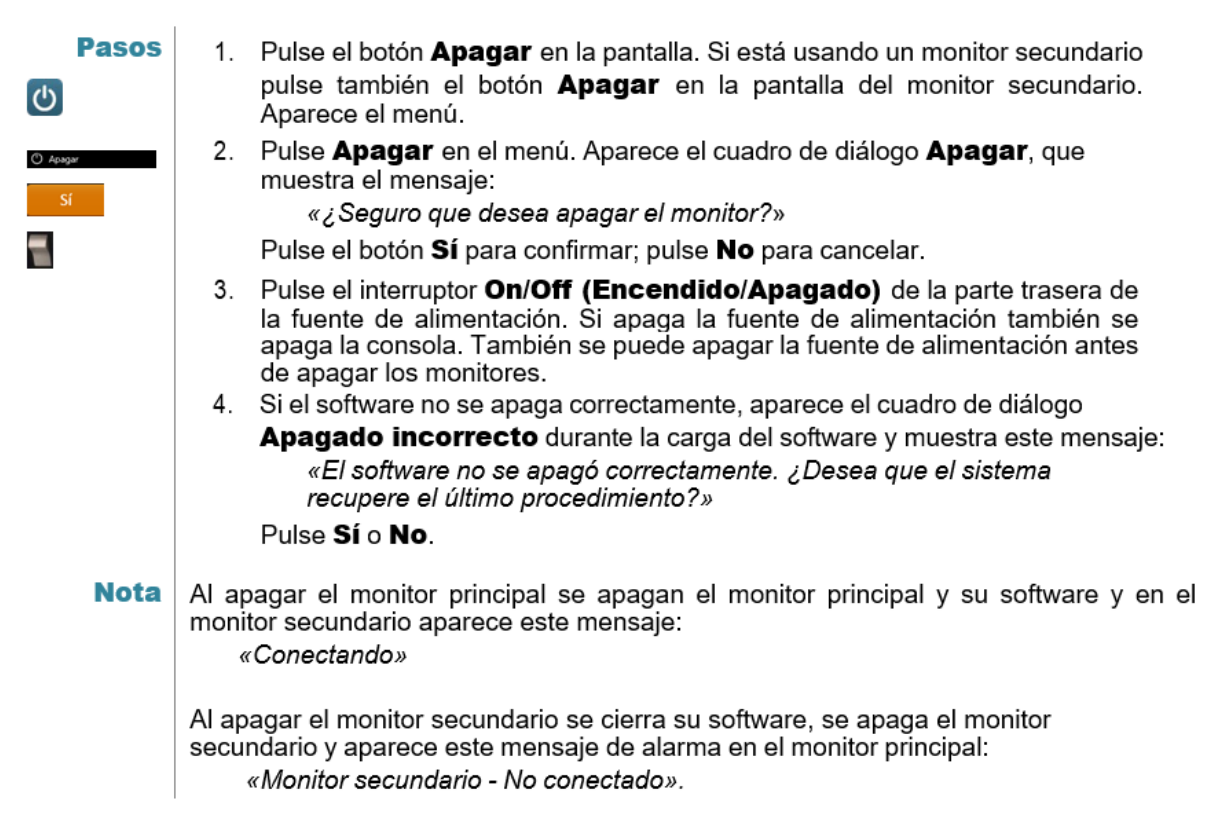

#### **Mantenimiento y reparaciones**

Realice las inspecciones de seguridad especificadas en la Sección Inspección de seguridad del funcionamiento.

Limpie regularmente el generador y sus cables de conexión según lo indicado desde la Sección Soluciones de limpieza hasta la Sección Pedal.

La consola requiere de ciertas tareas de mantenimiento preventivo para garantizar que cumple en todo momento con sus especificaciones de funcionamiento. Una vez al año (y cada vez que se sospeche una posible pérdida de precisión), póngase en contacto con el servicio al cliente para organizar una revisión de mantenimiento preventivo que incluya la calibración, una prueba de funcionamiento completa y pruebas de seguridad de la consola. Las tareas de mantenimiento preventivo solamente pueden ser realizadas por Biosense Webster, un técnico autorizado por Biosense Webster o un centro de servicio técnico autorizado por Biosense Webster.

El generador no incluye ninguna pieza que pueda ser reparada por el usuario. Las reparaciones del generador solamente pueden ser realizadas por Biosense Webster, un técnico autorizado por Biosense Webster o un centro de servicio técnico autorizado por Biosense Webster.

La duración de vida útil se define como el tiempo que se prevé que el dispositivo mantenga la seguridad y su funcionamiento esencial. La duración de vida útil prevista para el generador es de 10 años, siempre y cuando se realicen una inspección de seguridad y un mantenimiento preventivo cada año. Es necesario cambiar los cables y pedales si están dañados.

Si en algún momento detecta algún problema, informe al servicio al cliente y envíe el generador para su reparación.

# **3.5. La información útil para evitar ciertos riesgos relacionados con la implantación del producto médico.**

No Corresponde.

**3.6. La información relativa a los riesgos de interferencia recíproca relacionados con la presencia del producto médico en investigaciones o tratamientos específicos.**

No Corresponde.

**3.7. Las instrucciones necesarias en caso de rotura del envase protector de la esterilidad y si corresponde la indicación de los métodos adecuados de reesterilización;**

#### No corresponde

**3.8. Si un producto médico está destinado a reutilizarse, los datos sobre los procedimientos apropiados para la reutilización, incluida la limpieza, desinfección, el acondicionamiento y, en su caso, el método de esterilización si el producto debe ser re-esterilizado, así como cualquier limitación respecto al número posible de reutilizaciones.**

#### **Limpieza**

Antes de limpiar, apague la consola, la fuente de alimentación y los monitores y desconecte todos los cables. Además, inspeccione los componentes y los cables para detectar daños visibles.

Póngase en contacto con el servicio al cliente o con un representante de Biosense Webster si detecta algún problema.

Limpie los componentes y los cables después de cada uso. No esterilice los cables de conexión ni el pedal.

No sumerja la consola, la fuente de alimentación ni los monitores en líquido ni los exponga a una humedad excesiva, especialmente cuando estén conectados a una toma de corriente.

#### **Soluciones de limpieza**

El generador se puede limpiar con las soluciones siguientes:

- Jabón de manos sin alcohol
- Solución de glutaraldehído al 2 %
- Solución de hipoclorito sódico (lejía) al 10 % en agua
- Soluciones de limpieza con base de alcohol (como gluconato de clorhexidina al 70 %)
- Peróxido de hidrógeno
- Alcohol isopropílico

#### ADVERTENCIA

Las sustancias siguientes no se deben usar: acetona, benceno, ácidos de cualquier tipo (incluidos el ácido acético y el ácido cítrico), agentes decapantes, disolvente nitro, otros disolventes orgánicos y sustancias inflamables o explosivas. No use ningún agente que contenga alcohol etílico para limpiar la consola, la fuente de alimentación, los monitores y los cables de conexión. El yodo o los desinfectantes que contienen tintes provocan la decoloración de la carcasa y no se deben usar.

#### **Consola y fuente de alimentación**

1. Apague la consola y la fuente de alimentación deje que se enfríen durante unos 20 minutos como mínimo antes de proceder a su limpieza.

2. Desconecte todos los cables de la consola y la fuente d<del>U almenta 2016</del>6671-APN-INPM#ANMAT<br>Página 13 de 20<br>El presente documento electrónico ha sido firmado digitalmente en los términos de la Ley N° 25.506, el Decreto

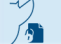

3. Compruebe los orificios de ventilación de la consola y la fuente de alimentación para ver si se han acumulado en ellos polvo y partículas extrañas. Use un cepillo o un paño para limpiar con cuidado el material no deseado.

4. Humedezca un paño que no deje pelusa con una de las soluciones indicadas para limpiar las superficies de plástico de la consola y la fuente de alimentación. Procure que no entre solución en los conectores ni los orificios de ventilación.

5. Humedezca un paño que no deje pelusa con agua destilada para retirar los residuos de la solución de las superficies de plástico de la consola y la fuente de alimentación.

6. Use un paño seco que no deje pelusa para secar las superficies de plástico.

7. Asegúrese de que los conectores de la consola y la fuente de alimentación están secos. Vuelva a conectar los cables.

Precaución: Si se producen decoloración o daños, no use la consola ni la fuente de alimentación. Póngase en contacto con el servicio al cliente o un representante de Biosense Webster.

#### **Monitor y soporte para monitor**

1. Apague el monitor y deje que se enfríe durante unos 20 minutos como mínimo antes de proceder a su limpieza.

2. Desconecte todos los cables visibles del monitor y el soporte del monitor.

3. Compruebe los orificios de ventilación del monitor para ver si se han acumulado en ellos polvo y partículas extrañas. Use un cepillo o un paño para limpiar con cuidado el material no deseado.

4. Superficies de plástico y goma:

• Humedezca un paño que no deje pelusa con una de las soluciones indicadas para limpiar las superficies de plástico y goma del monitor y el soporte del monitor. Procure que no entre solución en los conectores, en la pantalla táctil y en cualquier otro sitio donde podría entrar y dañar los componentes. No limpie la pantalla táctil con la solución.

• Humedezca un paño que no deje pelusa con agua destilada para retirar los residuos de la solución de las superficies de plástico y goma del monitor y el soporte del monitor.

• Use un paño seco que no deje pelusa para secar las superficies de plástico y goma.

5. Pantalla táctil:

• Humedezca un paño que no deje pelusa con una solución de alcohol isopropílico al 70 % y agua destilada en igual proporción. Limpie la pantalla táctil. Procure que la solución no gotee. No pulverice la solución directamente sobre la pantalla táctil.

• Use un paño seco que no deje pelusa para secar la pantalla táctil.

6. Asegúrese de que los conectores del monitor y el soporte del monitor están secos antes de volver a conectar los cables.

Precaución: Si las superficies plásticas o de goma presentan algún tipo de decoloración o daño, o si la pantalla táctil está agrietada o quemada, no use el monitor. Póngase en contacto con el servicio al cliente o un representante de Biosense Webster.

# **Pedal**

1. Antes de limpiar el pedal, desconéctelo de la consola o el monitor.

2. Humedezca un paño que no deje pelusa con una de las soluciones indicadas para limpiar las superficies del pedal y el cable. Procure que no entre solución en el conector del cable. El presente documento electrónico ha sido firmado digitalmente en los términos de la Ley N° 25.506, el Decreto N° 2628/2002 y el Decreto N° 283/2003.-<br>El presente documento electrónico ha sido firmado digitalmente en los t

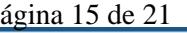

3. Humedezca un paño que no deje pelusa con agua destilada para retirar los residuos de la solución de las superficies del pedal y el cable.

4. Use un paño seco que no deje pelusa para secar las superficies.

5. Compruebe que el conector del cable esté seco y vuelva a conectar el pedal a la consola o al monitor.

Precaución: Si el pedal presenta daños, no lo use. Póngase en contacto con el servicio al cliente o un representante de Biosense Webster.

#### **Cables de conexión del sistema**

Las siguientes instrucciones son válidas para los cables que conectan la consola, la fuente de alimentación y el monitor entre sí. Estas instrucciones también sirven para la fuente de alimentación del monitor. En el caso de los cables de conexión de catéteres estériles, consulte las instrucciones de uso que acompañan a los cables.

1. Antes de limpiar un cable de conexión, desconéctelo de la consola, la fuente de alimentación y el monitor.

2. Humedezca un paño que no deje pelusa con una de las soluciones indicadas Doble el paño en torno al cable y limpie con cuidado todo el cable. Procure que no entre solución en el conector.

3. Use un paño seco que no deje pelusa para secar el cable.

4. Compruebe que el cable esté seco y vuelva a conectarlo a la consola, la fuente de alimentación y el monitor.

Precaución: Si un cable presenta daños, no lo use. Póngase en contacto con el servicio al cliente o un representante de Biosense Webster.

#### **3.9. Información sobre cualquier tratamiento o procedimiento adicional que deba realizarse antes de utilizar el producto médico (por ejemplo, esterilización, montaje**

No Corresponde.

**3.10. Cuando un producto médico emita radiaciones con fines médicos, la información relativa a la naturaleza, tipo, intensidad y distribución de dicha radiación debe ser descripta;**

No corresponde. Los productos no están diseñados para emitir radiaciones.

**3.11. Las precauciones que deban adoptarse en caso de cambios del funcionamiento del producto médico;**

No aplica.

**3.12. Las precauciones que deban adoptarse en lo que respecta a la exposición, en condiciones ambientales razonablemente previsibles, a campos magnéticos, a influencias eléctricas externas, a descargas electrostáticas, a la presión o a variaciones de presión, a la aceleración a fuentes térmicas de ignición, entre otras;**

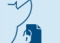

El presente documento electrónico ha sido firmado digitalmente en los términos de la Ley N° 25.506, el Decreto N° 2628/2002 y el Decreto N° 283/2003.-<br>El presente documento electrónico ha sido firmado digitalmente en los t

# **Información sobre compatibilidad electromagnética (CEM) y descripción técnica**

#### ADVERTENCIA

El uso de cables no suministrados por Biosense Webster puede tener como resultado un aumento de las emisiones o una reducción de la inmunidad electromagnética del generador nGEN™.

#### ADVERTENCIA

No apile ningún otro equipo sobre la consola del generador ni la fuente de alimentación. No use el generador apilado o junto a otros equipos.

#### ADVERTENCIA

El generador se ha diseñado para ser utilizado por personal médico autorizado. El generador puede provocar interferencias de radiofrecuencia o afectar al funcionamiento de los equipos próximos. Es posible que sea necesario tomar medidas para minimizar estos efectos, como el cambio de orientación o posición del generador o la protección de la ubicación.

El generador es apto para ser utilizado en entornos de instalaciones sanitarias profesionales.

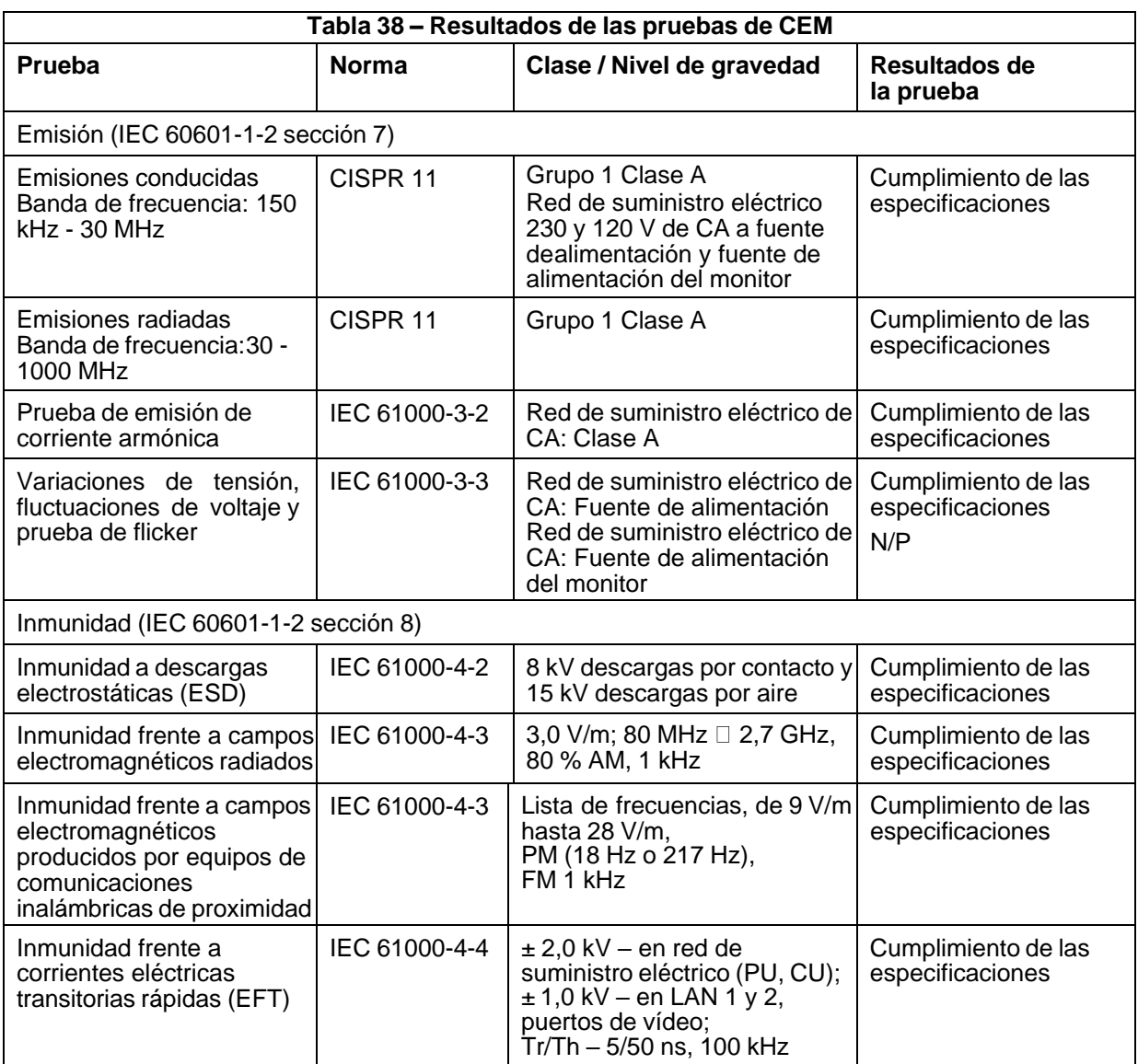

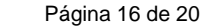

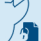

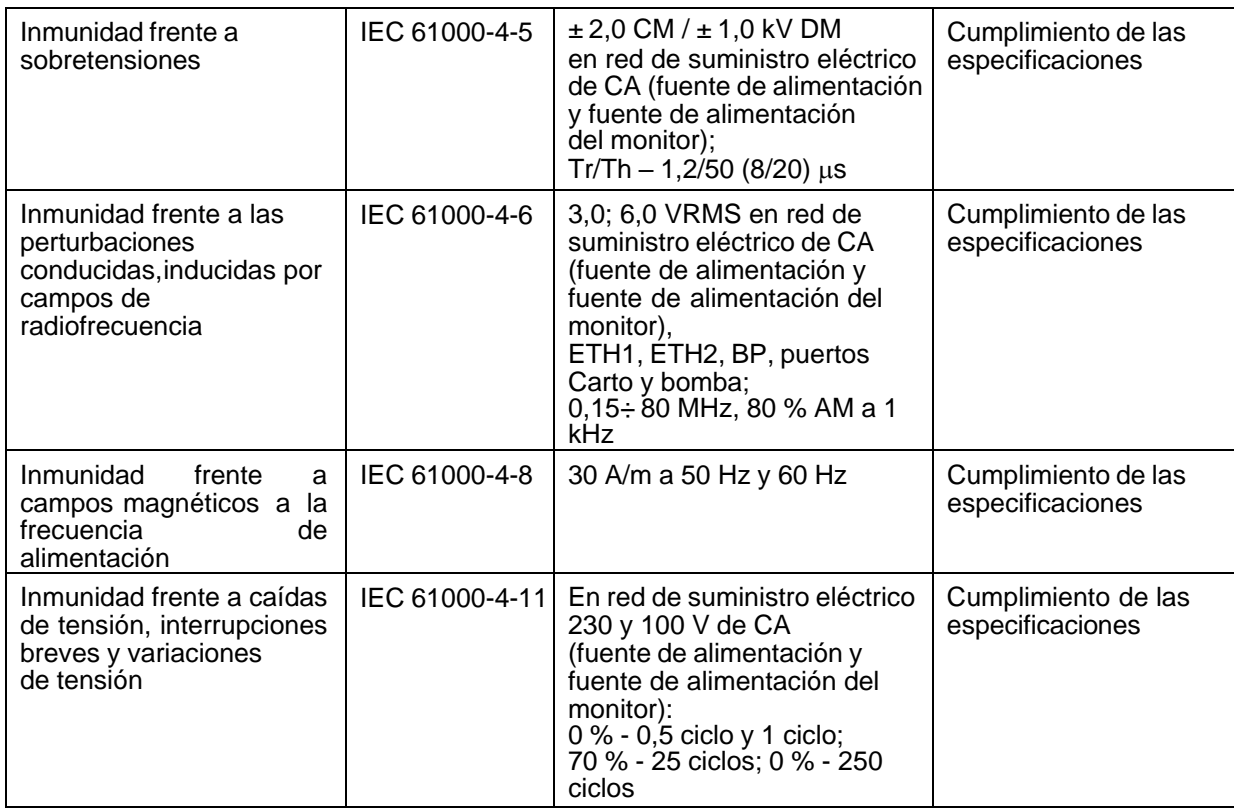

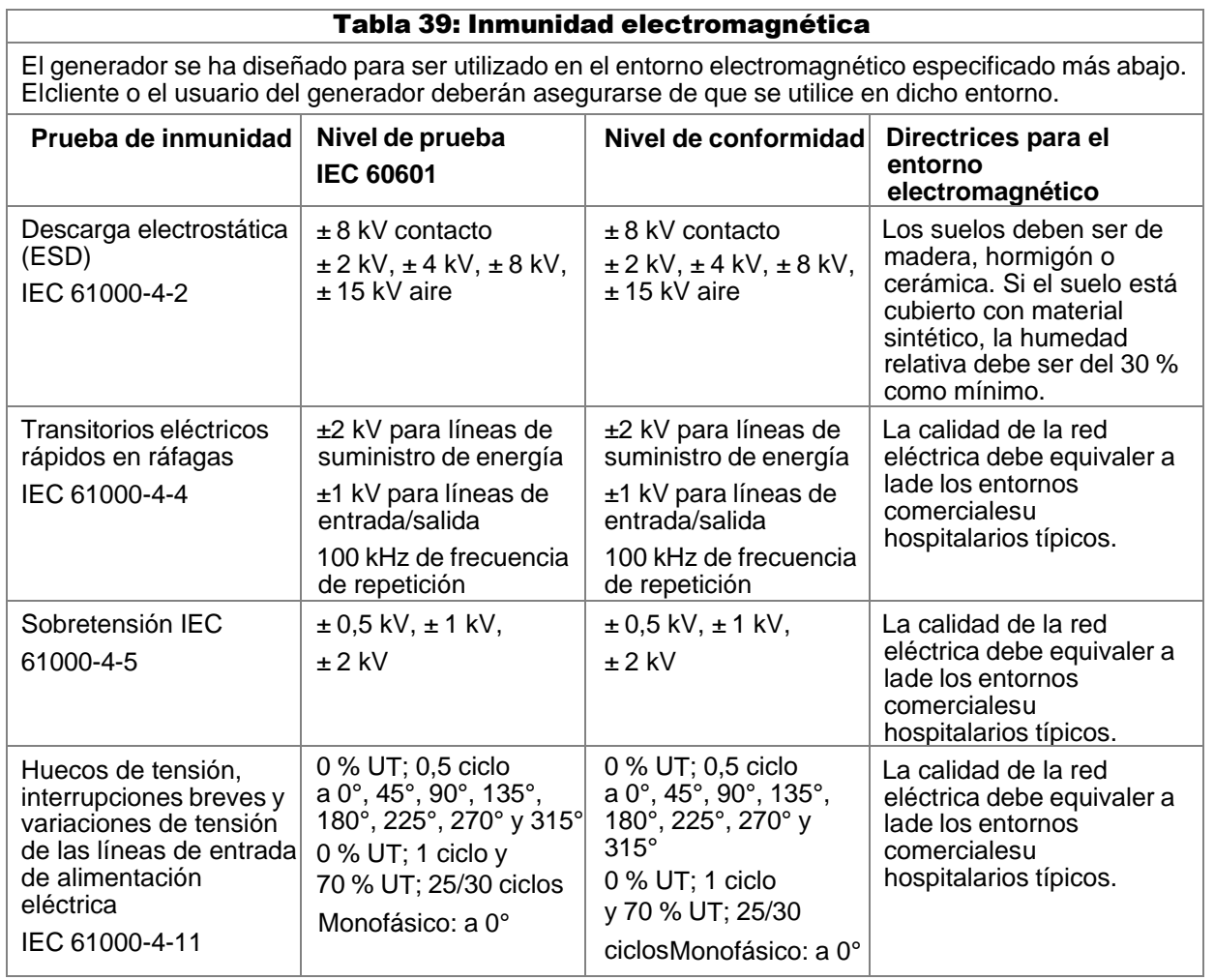

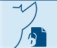

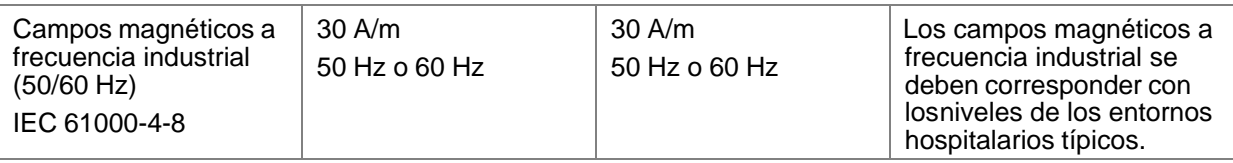

Nota: UT es la tensión de alimentación de CA anterior a la aplicación del nivel de prueba. El generador *nGEN™ se ha probado a 100 y a 230 V CA.*

#### Tabla 40: Inmunidad electromagnética para sistemas y equipos electromédicos no destinados a la reanimación cardiopulmonar

El generador se ha diseñado para ser utilizado en el entorno electromagnético especificado más abajo. Elcliente o el usuario del generador deberán asegurarse de que se utilice en dicho entorno.

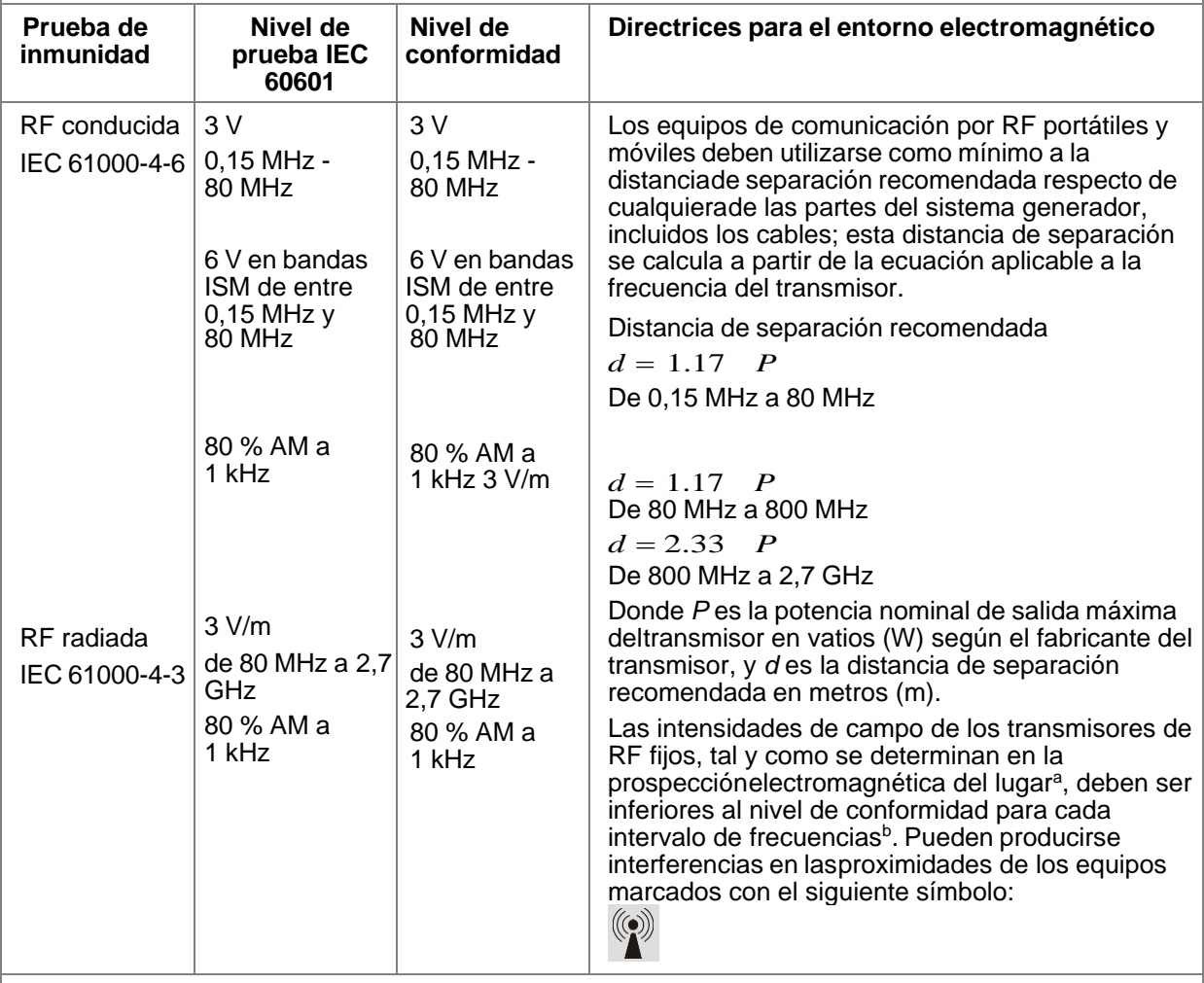

**Nota 1:** *A 80 MHz y 800 MHz se aplica el intervalo de frecuencias más alto.*

**Nota 2**: *Es posible que estas pautas no se apliquen en todos los casos. La propagación electromagnética se ve afectada por la absorción y el reflejo en estructuras, objetos y personas.*

<sup>a</sup> Las intensidades de campo de los transmisores fijos, como los de estaciones base para teléfonos de radio(móviles/inalámbricos) y radios móviles terrestres, equipos de radioaficionados, emisoras de radio AM y FM,y canales de TV, no se pueden predecir teóricamente con exactitud. Para evaluar el entorno electromagnético provocado por transmisores de RF fijos, se debe considerar la realización de una prospección electromagnética del lugar. Si la intensidad de campo medida en el lugar donde se utilizará el generador excediera el nivel de conformidad de RF correspondiente indicado anteriormente, será preciso verificar que el generador funciona con normalidad. Si se apreciara un funcionamiento anómalo, pueden sernecesarias medidas adicionales, como cambiar la orientación del generador o cambiarlo de sitio.

**b En el intervalo de frecuencias de 0,15 MHz a 80 MHz, las intensidades de campo deben ser inferiores** +

Página 18 de 20

El presente documento electrónico ha sido firmado digitalmente en los términos de la Ley N° 25.506, el Decreto N° 2628/2002 y el Decreto N° 283/2003.-<br>El presente documento electrónico ha sido firmado digitalmente en los t

 $a 3 V/m$ .

#### Tabla 41: Distancias de separación recomendadas entre los equipos de comunicación por RF portátiles y móviles y el generador

El generador se ha diseñado para ser utilizado en un entorno electromagnético en el que las interferencias de RF radiada estén controladas. El cliente o el usuario del generador pueden ayudar a prevenir las interferencias electromagnéticas guardando una distancia mínima entre los equipos de comunicaciones porRF portátiles y móviles (transmisores) y el generador, tal como se recomienda a continuación, según la potencia de salida máxima de los equipos de comunicación en cuestión.

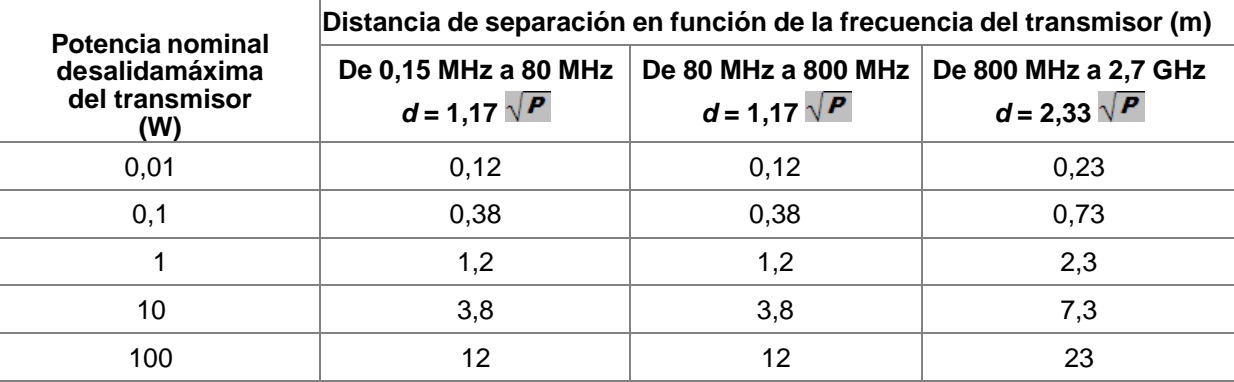

En el caso de los transmisores con una potencia nominal de salida máxima no especificada en la lista anterior, la distancia *d* de separación recomendada en metros (m) se puede determinar a partir de la ecuación aplicable a la frecuencia del transmisor, donde *P* es la potencia nominal de salida máxima del transmisor en vatios (W) según el fabricante del transmisor.

Nota 1: A 80 MHz y 800 MHz se aplica la distancia de separación para el intervalo de frecuencias *más alto.*

**Nota 2**: *Es posible que estas pautas no se apliquen en todos los casos. La propagación electromagnética se ve afectada por la absorción y el reflejo en estructuras, objetos y personas.*

#### **3.13. Información suficiente sobre el medicamento o los medicamentos que el producto médico de que trate esté destinado a administrar, incluida cualquier restricción en la elección de sustancias que se puedan suministrar;**

No aplica.

#### **3.14. Las precauciones que deban adoptarse si un producto médico presenta un riesgo no habitual específico asociado a su eliminación;**

La eliminación inadecuada de los aparatos eléctricos y electrónicos conlleva una serie de riesgos medioambientales y sanitarios. Siga las directrices de la normativa local para la eliminación del generador y sus componentes eléctricos o electrónicos. Para saber cómo eliminarlo correctamente, póngase en contacto con el servicio al cliente o un representante de Biosense Webster

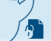

**3.15. Los medicamentos incluidos en el producto médico como parte integrante del mismo, conforme al ítem 7.3. del Anexo de la Resolución GMC N° 72/98 que dispone sobre los Requisitos Esenciales de Seguridad y Eficacia de los productos médicos;**

No aplica.

**3.16. El grado de precisión atribuido a los productos médicos de medición.**

No aplica.

Página 20 de 20

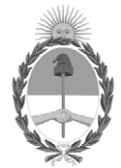

República Argentina - Poder Ejecutivo Nacional 2021 - Año de Homenaje al Premio Nobel de Medicina Dr. César Milstein

# **Hoja Adicional de Firmas Anexo**

Número: IF-2021-88958671-APN-INPM#ANMAT

**Referencia:** ROT, E, INST, DE USO-johnson

El documento fue importado por el sistema GEDO con un total de 21 pagina/s.

Digitally signed by Gestion Documental Electronica Date: 2021.09.21 10:51:30 -03:00

Número: 1F-2021-88958671-APN-INPM#ANMAT<br>
CIUDAD DE BUENOS AIRES<br>
Martes 21 de Septiembre de 2021<br>
El documento fue importado por el sistema GEDO con un total de 21 pagina/s.<br>
Administrativa Riczo Directora Nacional Rizzo D Instituto Nacional de Productos Médicos Administración Nacional de Medicamentos, Alimentos y Tecnología Médica

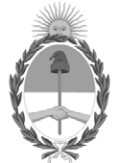

**República Argentina - Poder Ejecutivo Nacional** 2021 - Año de Homenaje al Premio Nobel de Medicina Dr. César Milstein

# **Certificado - Redacción libre**

**Número: CE-2021-119193286-APN-ANMAT#MS** 

CE-2021-119193286-APN-ANMAT#MS<br>CIUDAD DE BUENOS AIRES<br>Martes 7 de Diciembre de 2021

**Referencia:** 1-0047-3110-003199-21-4

# **CERTIFICADO DE AUTORIZACIÓN E INSCRIPCIÓN**

Expediente Nº 1-0047-3110-003199-21-4

La Administración Nacional de Medicamentos, Alimentos y Tecnología Médica (ANMAT) certifica que de acuerdo con lo solicitado por Johnson & Johnson Medical S. A. ; se autoriza la inscripción en el Registro Nacional de Productores y Productos de Tecnología Médica (RPPTM), de un nuevo producto con los siguientes datos identificatorios característicos:

# **DATOS IDENTIFICATORIOS CARACTERÍSTICOS**

PM: 16-771

Nombre descriptivo: Generador

Código de identificación y nombre técnico del producto médico, (ECRI-UMDNS): 12-327 Generadores de Lesión

Marca(s) de (los) producto(s) médico(s): nGEN

Modelos: Generador nGEN (D138401) y accesorios Clase de Riesgo: III

Indicación/es autorizada/s: El generador nGEN está indicado para su uso con catéteres compatibles para ablación cardíaca.

Período de vida útil: No corresponde

Condición de uso: Uso exclusivo a profesionales e instituciones sanitarias

Fuente de obtención de la materia prima de origen biológico: No Corresponde

Forma de presentación: unitaria

Método de esterilización: No Corresponde

Nombre del fabricante: 1. BIOSENSE WEBSTER, INC.

Lugar de elaboración: 1. 33 Technology Drive, Irvine, CA 92618, Estados Unidos.

Se extiende el presente Certificado de Autorización e Inscripción del PM 16-771 , con una vigencia cinco (5) años a partir de la fecha de la Disposición autorizante.

Expediente N° 1-0047-3110-003199-21-4

N° Identificatorio Trámite: 28817

Digitally signed by Gestion Documental Electronica Date: 2021.12.07 22:56:45 -03:00

Valeria Teresa Garay Subadministradora Nacional Administración Nacional de Medicamentos, Alimentos y Tecnología Médica